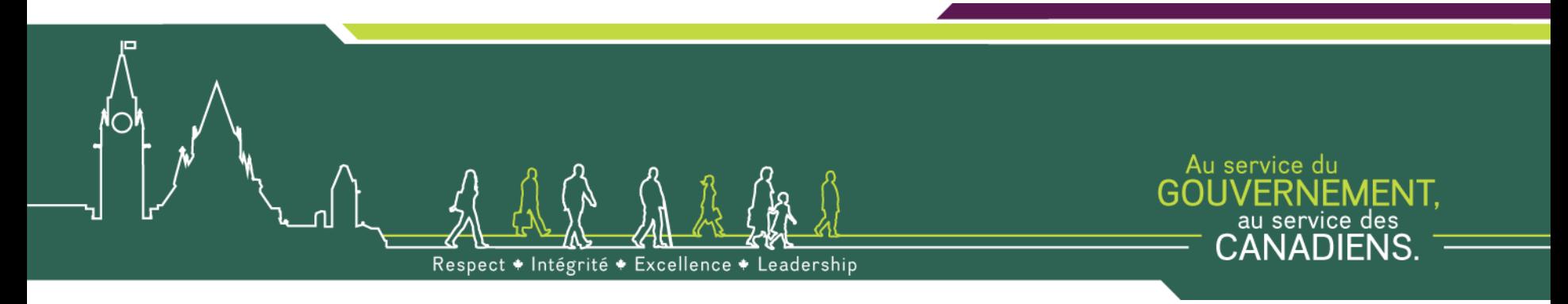

# **Faire affaire avecle gouvernement du Canada**

#### **Une approche en 5 étapes : Introduction**

Présentation par

**Michèle Marcoux**

Chef, Spécialiste de l'approvisionnement Bureau des petites et moyennes entreprises Région du Québec

**novembre 2011**

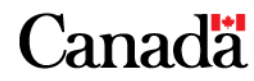

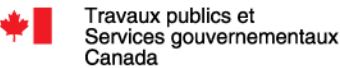

#### **Plan de la présentation**

- •Étape 1 – Comprendre le processus
- •Étape 2 – Inscrire votre entreprise
- •Étape 3 – Vous faire connaître
- •Étape 4 – Chercher des occasions de marchés
- •Étape 5 – Soumissionner des marchés (introduction)
- Annexe : Ressources pour petites et moyennes entreprises

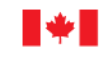

Public Works and **Government Services** Canada

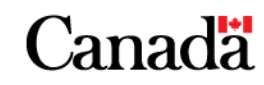

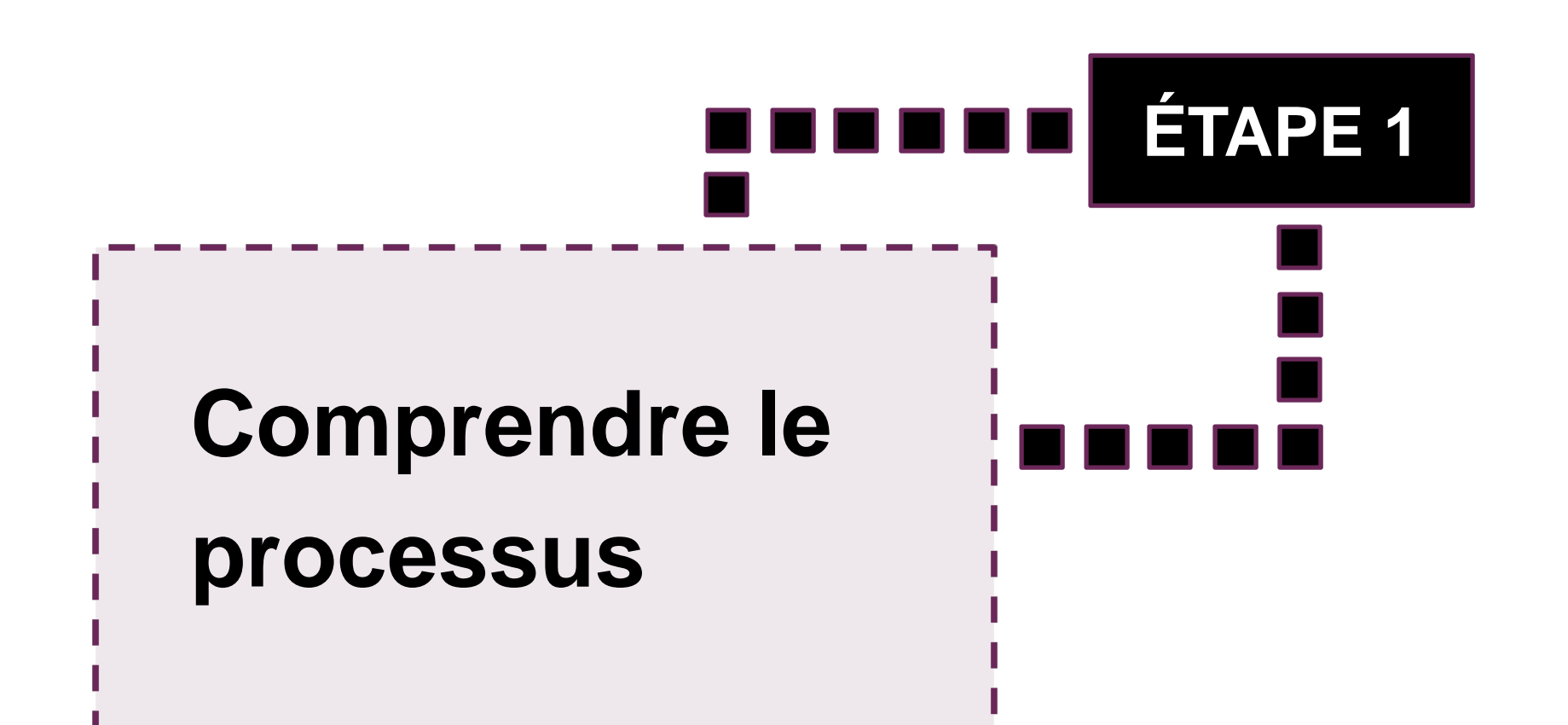

**3**

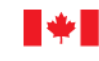

Travaux publics et Services gouvernementaux Canada

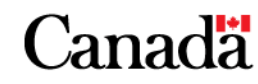

## **Étape 1: Comprendre le processus**

- 1.1 Qu'achète le gouvernement ?
- 1.2 Qui fait les achats?
- 1.3 Comment se déroulent les achats?
	- Processus concurrentiel
		- Contrats
		- Offres à commandes
		- Arrangements en matière d'approvisionnement
	- Processus non-concurrentiel

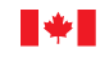

Public Works and **Government Services** Canada

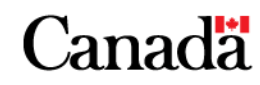

#### **1.1 Qu'achète le gouvernement ?**

- • Le gouvernement du Canada achète au-delà de 70 000 produits et services différents : des aéronefs aux accessoires de bureau, en passant par des services de formation ou de la recherche scientifique :
	- Services de consultations en architecture et génie
	- Services reliés aux biens immobiliers
	- Construction
	- Biens et services

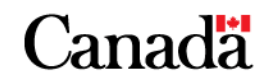

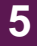

### **1.2 Qui fait les achats ?**

- • **Ministères et organismes gouvernementaux** Généralement, pour des biens ou services d'une valeur de 25 000 \$ ou moins (faible valeur monétaire), selon la limite de leur pouvoir délégué
- **Travaux publics et Services gouvernementaux Canada (TPSGC)**
	- – Biens et services d'une valeur excédant la délégation d'autorité d'un ministère ou organisme fédéral (la limite des pouvoirs délégués varie) ;
	- **6Links of the Company**  À la demande de ministères ou organismes fédéraux, pour compenser les risques d'approvisionnement ou pour profiter de rabais sur volume.

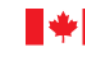

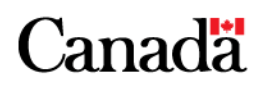

- **1.2 Qui fait les achats ? (suite)**
- • **Liste des biens ou services qu'achète TPSGC et personnes-ressources appropriées :**
	- Répertoire des attributions des approvisionnements (RAA) <http://pad.contractscanada.gc.ca/>
	- Contrats octroyés <http://csi.contratscanada-contractscanada.gc.ca/>

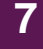

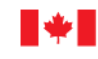

# **Approche concurrentielle**

# **Approche non-concurrentielle**

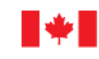

Travaux publics et Services gouvernementaux Canada

Public Works and **Government Services** Canada

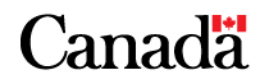

#### •**Processus concurrentiel**

- Dans la mesure du possible, les achats sont effectués à l'aide d'un processus concurrentiel, peu importe la valeur du besoin :
	- •Obtenir le meilleur rapport qualité-prix
	- •Choisir de bons fournisseurs (efficaces et efficients)
	- •Maintenir l'équité et la transparence dans les processus
- Les méthodes d'approvisionnements incluent :
	- •**Contrats**
	- $\bullet$ Offres à commandes (OC)
	- •Arrangements en matière d'approvisionnement (AMA)
- Les acheteurs doivent déterminer si l'achat peut se faire par le biais des OC ou AMA en place.

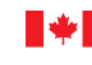

Public Works and **Government Services** Canada

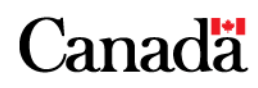

#### •**Approche concurrentielle**

•**Contrats** 

**25 000 \$ ou moins** (biens et services) Dans la mesure du possible, les acheteurs doivent obtenir au moins trois soumissions à l'aide des méthodes d'invitation à soumissionner appropriées (ex. : téléphone, demande de prix, appel d'offres, demande de propositions) **Plus de 25 000 \$** (biens) **Plus de 76 600 \$** (services, incl. serv. d'architecture et de génie) **Plus de 100 000 \$** (construction) Les acheteurs doivent afficher les besoins du gouvernement fédéral sur le site web **MERXMC** ([www.merx.com](http://www.merx.com/)).

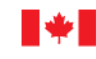

Public Works and **Government Services** Canada

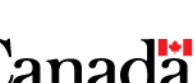

#### •**Approche concurrentielle**

•Offres à commandes (OC)

Une offre à commandes (OC) est une méthode d'approvisionnement utilisée par le gouvernement du Canada **permettant l'achat de biens et services**.

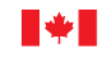

Travaux publics et Services gouvernementaux Canada

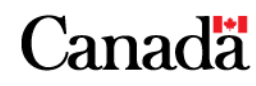

- **1.3 Comment se déroulent les achats ?**
- • **Approche concurrentielle**
	- •Offres à commandes (OC)

#### **Caractéristiques** :

- • Pour des **besoins répétitifs et clairement définis**  mais pour lesquels il est difficile d'évaluer la demande (quantité ou date de livraison)
- À des prix préétablis (le fournisseur est **habituellement payé en fonction de prix ou tarifs fermes**), selon des modalités et conditions précisées
- Valide pendant une période de temps définie
- Achats autorisés « sur demande », par le biais d'une *commande subséquente à une offre à commandes*.

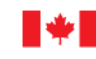

Travaux publics et Services gouvernementaux Canada

Public Works and **Government Services** Canada

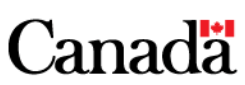

- **1.3 Comment se déroulent les achats ?**
- • **Approche concurrentielle**
	- •Offres à commandes (OC)

#### **Caractéristiques** (suite) **:**

- • **N'est pas** un contrat : il y a contrat lorsqu'une commande subséquente est passée auprès d'un fournisseur (le fournisseur doit alors offrir les biens ou services, conformément aux modalités de l'OC) ;
- Une commande subséquente n'entraîne aucune négociation et constitue plutôt une acceptation sans condition du gouvernement de l'offre du fournisseur pour les biens ou services spécifiés dans l'OC ;
- •Il existe plusieurs types d'offres à commandes.

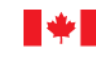

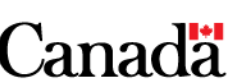

#### $\bullet$ **Approche concurrentielle**

•Offres à commandes (OC)

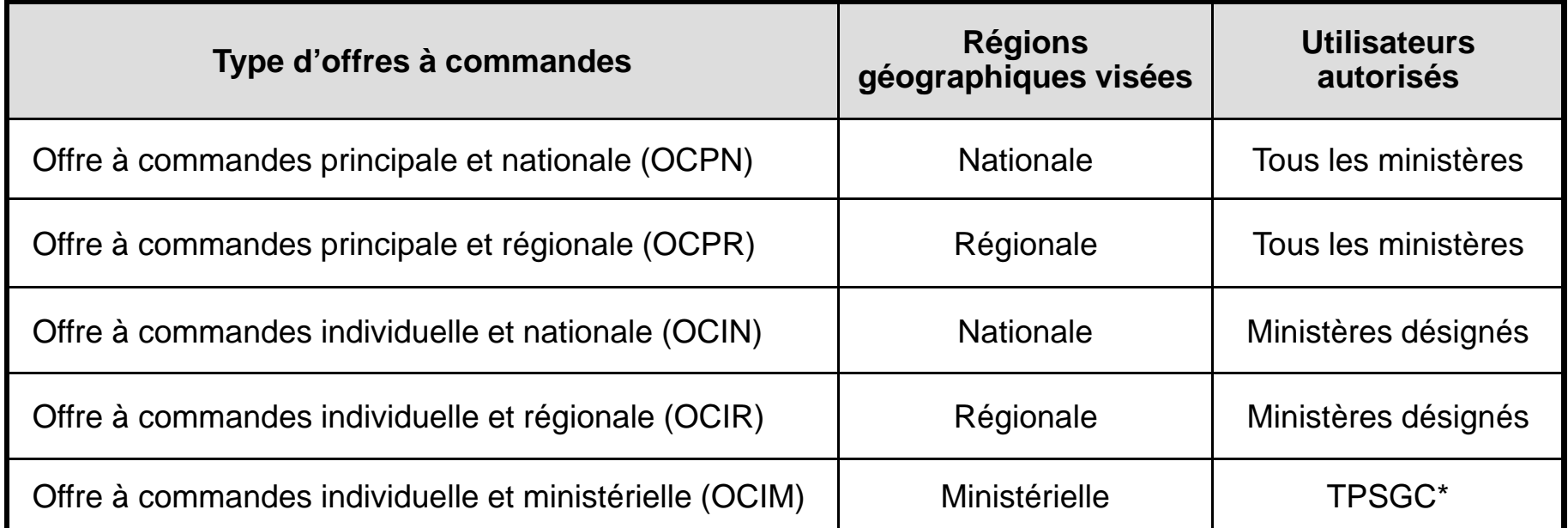

**\* Seul TPSGC peut passer des commandes subséquentes à ce type d'OC pour le compte de ministères précisés.**

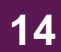

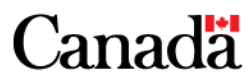

- **1.3 Comment se déroulent les achats ?**
- • **Approche concurrentielle**
	- •Arrangements en matière d'approvisionnement (AMA)

Un AMA est une méthode d'approvisionnement utilisée par le gouvernement du Canada **afin d'établir un bassin de fournisseurs préqualifiés permettant d'obtenir des soumissions** pour l'achat de biens, ou, plus couramment, des services.

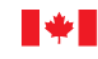

Travaux publics et Services gouvernementaux Canada

Public Works and **Government Services** Canada

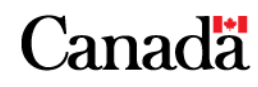

#### •**Approche concurrentielle**

•Arrangements en matière d'approvisionnement (AMA)

#### **Caractéristiques** :

- • Pour des besoins répétitifs, qu'il est impossible de définir clairement, et pour lesquels le gouvernement du Canada obtient des soumissions à partir d'un bassin de fournisseurs préqualifiés
- À des prix plafonds (le fournisseur est habituellement payé en fonction de prix plafonds, sujets à une révision à la baisse), selon les modalités de l'AMA.
- Valide pendant une période de temps définie
- •Achats autorisés « sur demande ».

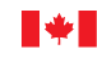

Public Works and **Government Services** Canada

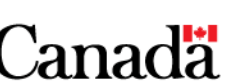

#### •**Approche concurrentielle**

•Arrangements en matière d'approvisionnement (AMA)

#### **Caractéristiques** (suite) **:**

- • **N'est pas** un contrat : il y a contrat lorsqu'une commande subséquente est passée auprès d'un fournisseur (le fournisseur doit alors offrir les biens ou services, conformément aux modalités de l'AMA)
- Un contrat distinct est attribué sur demande et autorise le fournisseur à offrir les biens et services précisés, conformément aux modalités de l'AMA
- • Il est possible d'établir des AMA pour des régions géographiques ou utilisateurs donnés.

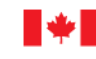

Public Works and **Government Services** Canada

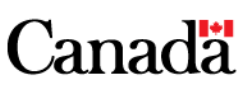

- **1.3 Comment se déroulent les achats ?**
- • **Approche concurrentielle**
	- •OC et AMA – Rationnelle pour leur utilisation

#### **Utilité des OC et AMA :**

- Accès direct à un fournisseur
- • Meilleurs prix grâce au regroupement des besoins et à l'augmentation de la concurrence entre les fournisseurs
- Réduction des coûts administratifs
- Réduction du temps de mise en œuvre
- Réduction des investissements sur les stocks

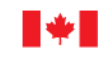

Travaux publics et Services gouvernementaux Canada

Public Works and **Government Services** Canada

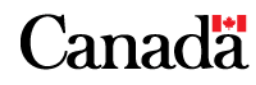

#### •**Approche concurrentielle**

- •OC et AMA obligatoires (12 groupes de biens ou services)
- $\cdot$ Services administratifs et de soutien à la gestion
- ❖ Vêtements, équipement individuel, insignes et chaussures
- $\bullet^{\bullet}_{\mathbf{A}}$  Équipements de communication, de détection et à rayonnement cohérent, équipement audiovisuel et matériel de télécopie
- Carburants, lubrifiants, huiles et cires
- $\mathbf{A}$ Mobilier
- ❖ Équipement informatique général, ordinateurs, imprimantes, toner, logiciels et micrologiciels
- $\cdot$  Véhicules à effet de sol, véhicules-moteurs, remorques, cycles, motoneiges et véhicules tout-terrain (VTT)
- Services de traitement de l'information et services connexes de télécommunications
- ❖ Machines de bureau, systèmes de traitement des textes et équipement à classement visible
- ❖ Fournitures de bureau, accessoires et papier pour reproduction
- ❖ Embauche de personnel, services d'aide temporaire et recrutement de cadres
- ❖ Services professionnels

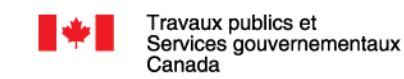

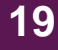

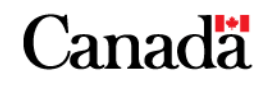

# **Approche concurrentielle**

# **Approche non-concurrentielle**

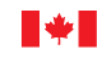

Travaux publics et Services gouvernementaux Canada

Public Works and **Government Services** Canada

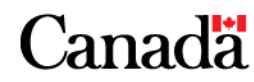

#### •**Approche non-concurrentielle**

Doit être entièrement justifié par le ministère ou l'organisme et n'a lieu que dans certaines circonstances particulières :

- – **Cas d'extrême urgence** : Désastre menaçant la qualité de la vie ou ayant causé la mort (tremblement de terre, pandémie)
- – **Intérêt public** : Nature du travail faisant en sorte qu'il n'est pas dans l'intérêt public de lancer un appel d'offres (achat de munitions, explosifs)
- – **Propriété intellectuelle (PI)** : Une seule personne peut exécuter le marché (p. ex., pour des raisons liées à la protection de la PI, droits d'auteur, protection de brevets)
- **21**– **Valeur du besoin** : Besoins d'une valeur inférieure à 25 000 \$ (biens) ou 76 600 \$ (services) ou 100 000 \$ (construction) – pas avantageux de faire appel à la concurrence pour un achat de faible valeur (AFV).

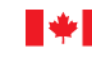

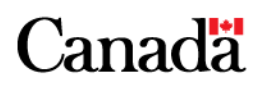

- • **Approche non-concurrentielle** Préavis d'adjudication de contrat (PAC)
	- Avis public affiché dans MERX<sup>MC</sup> pour une durée déterminée, visant à informer la communauté des fournisseurs qu'un ministère ou organisme prévoit attribuer un contrat à un fournisseur prédéterminé
	- Permet aux autres fournisseurs de faire part de leur intérêt à soumissionner en présentant un énoncé des capacités
	- Si aucun fournisseur ne présente, dans les délais requis, un énoncé des capacités qui satisfait aux exigences établies dans le PAC, un contrat peut être attribué.

#### **Seulement 5 % des PAC sont contestés.**

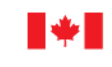

Travaux publics et Services gouvernementaux Canada

Public Works and **Government Services** Canada

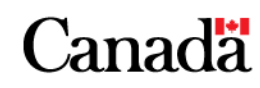

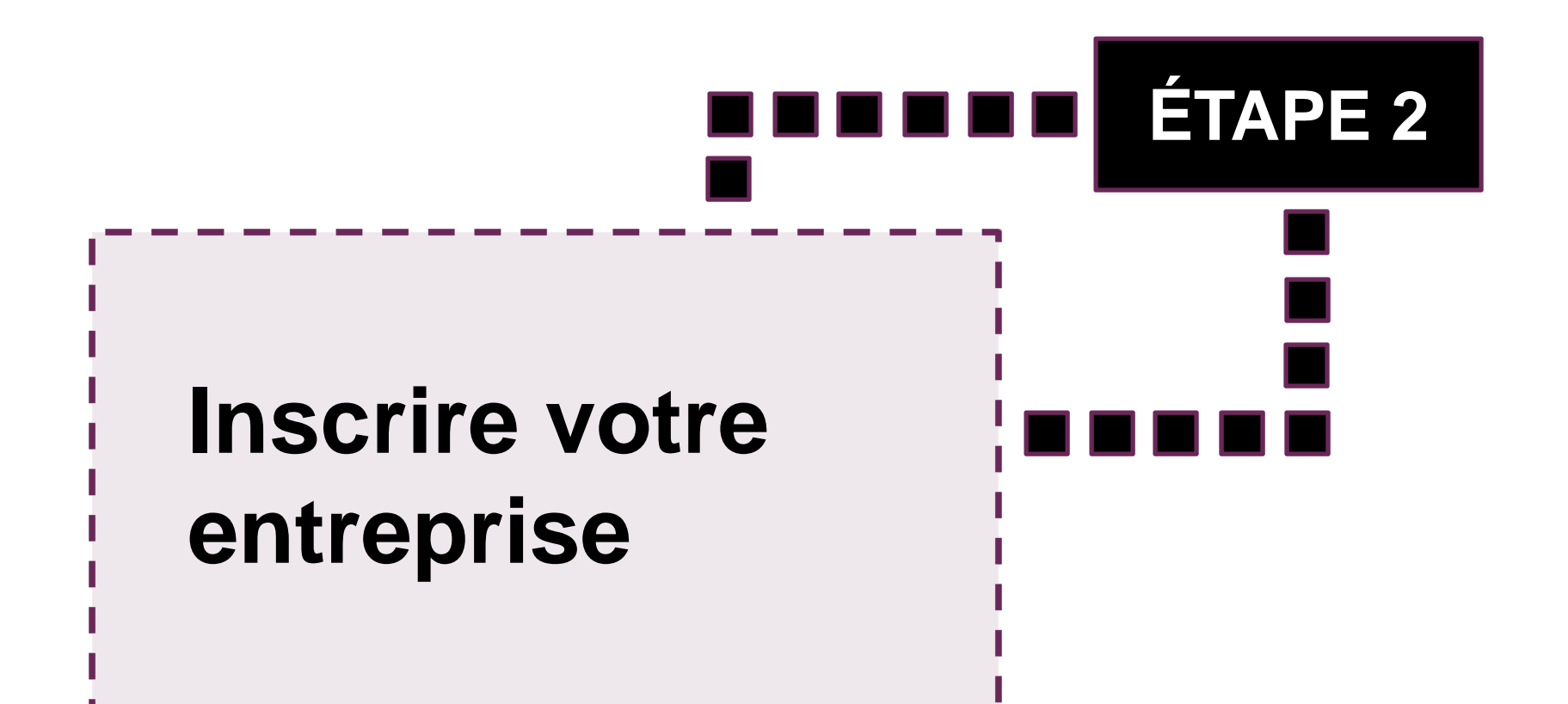

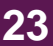

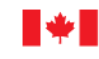

Travaux publics et Services gouvernementaux Canada

Public Works and **Government Services** Canada

Canadä

# **Étape 2: Inscrire votre entreprise**

- 2.1 Données d'inscription des fournisseurs DIF
- 2.2 Services professionnels en ligne SP en ligne
- 2.3 Base de données SELECT
- 2.4 Bureau de la traduction Répertoire des fournisseurs en services linguistiques
- 2.5 SNC-Lavalin O&M (pour les sous-traitants)

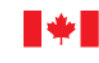

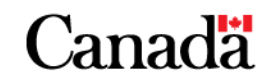

#### **2.1 Données d'inscription des fournisseurs – DIF**

- Base de données de fournisseurs souhaitant faire affaire avec le gouvernement du Canada
- Inscription gratuite par les fournisseurs et maintien de leurs données à jour par ceux-ci
- Numéro d'entreprise (NE) de l'Agence du revenu du Canada (code d'identification d'entreprise de neuf chiffres) obligatoirement requis pour pouvoir s'inscrire dans DIF
- Obtention du Numéro d'entreprise-approvisionnements (NEA) requise pour l'inscription à d'autres bases de données de fournisseurs
	- NE :<http://www.cra-arc.gc.ca/tx/bsnss/tpcs/bn-ne/rgstr/menu-fra.html>
	- DIF :<https://achatsetventes.gc.ca/pour-les-entreprises/s-inscrire-comme-fournisseur>

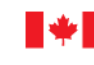

Public Works and **Government Services** Canada

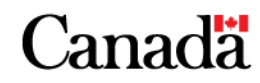

### **2.2 Services professionnels en ligne – SP en ligne**

- Pour fournisseurs potentiels de services professionnels d'une valeur inférieure au seuil de l'ALENA de 76 600 \$
- Catégories de services professionnels visés **TI** :<http://www.tpsgc-pwgsc.gc.ca/app-acq/sp-ps/categories-category-fra.html> (Technologies de l'information) **Non-TI** : <http://www.tpsgc-pwgsc.gc.ca/app-acq/sp-ps/non/index-fra.html> (Gestion des ressources humaines et développement organisationnel)
- Inscription préalable requise dans DIF (pour obtenir un numéro d'entreprise-approvisionnement ou NEA)
- Inscription dans SP en ligne: [http://www.tpsgc-pwgsc.gc.ca/app-acq/sp-ps/fournisseurs](http://www.tpsgc-pwgsc.gc.ca/app-acq/sp-ps/fournisseurs-suppliers/inscription-registration-fra.html)[suppliers/inscription-registration-fra.html](http://www.tpsgc-pwgsc.gc.ca/app-acq/sp-ps/fournisseurs-suppliers/inscription-registration-fra.html)

Personne-ressource :

**Sharon Dent**, au 819-956-1684

**[rcnspenligne.ncrpsonline@tpsgc-pwgsc.gc.ca](mailto:rcnspenligne.ncrpsonline@tpsgc-pwgsc.gc.ca)**

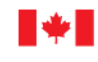

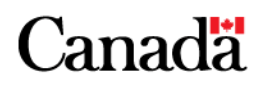

### **2.3 Base de données SELECT**

- • Inscription préalable requise dans DIF (pour obtenir un numéro d'entreprise-approvisionnement ou NEA)
- Base de données de fournisseurs approuvés qui offrent des services dans les domaines suivants :
	- **Consultation et services d'architecture et de génie** pour des besoins inférieurs au seuil de l'Accord de libre-échange nordaméricain (ALÉNA) de 76 600 \$
	- **Construction** pour des besoins inférieurs au seuil de l'Accord sur le commerce intérieur (ACI) de 100 000 \$
- •Inscription dans SELECT : [https://select.pwgsc-tpsgc.gc.ca](https://select.pwgsc-tpsgc.gc.ca/)

Personnes-ressources :

**Solange Labrie** au 418-649-2872 ou [solange.labrie@tpsgc-pwgsc.gc.ca](mailto:solange.labrie@tpsgc-pwgsc.gc.ca) **Anne Stinziani** au 514-496-3390 ou [anne.stinziani@tpsgc-pwgsc.gc.ca](mailto:anne.stinziani@tpsgc-pwgsc.gc.ca)

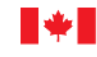

Public Works and **Government Services** Canada

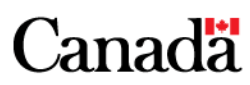

#### **2.4 Services de traduction**

- Les fournisseurs souhaitant offrir des services de traduction au Bureau de la traduction – un organisme de service spécial relevant de TPSGC – doivent :
	- préalablement inscrire leur entreprise dans DIF
	- présenter une demande d'inscription au *Répertoire des fournisseurs en services linguistiques* du Bureau de la traduction
- Inscription : [www.btb.gc.ca/btb.php?lang=fra&cont=1445#step3](http://www.btb.gc.ca/btb.php?lang=fra&cont=1445#step3)

**28**Personne-ressource : **Bureau de la traduction**, au 819-953-2588 [BTRepertoire.TBDirectory@tpsgc-pwgsc.gc.ca](mailto:BTRepertoire.TBDirectory@tpsgc-pwgsc.gc.ca)

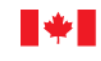

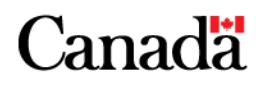

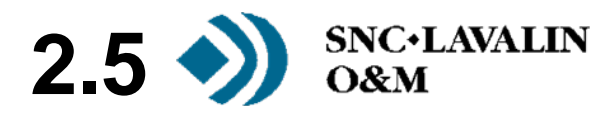

- SNC Lavalin Opérations et maintenance (O&M) mandaté par le gouvernement du Canada pour opérer et maintenir des édifices fédéraux
	- Inscription des sous-traitants à partir du site web suivant :
		- [http://www.snclavalinom.com/fr/Accueil/Inscriptiondesfournis](http://www.snclavalinom.com/fr/Accueil/Inscriptiondesfournisseurs.aspx) [seurs.aspx](http://www.snclavalinom.com/fr/Accueil/Inscriptiondesfournisseurs.aspx)

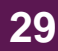

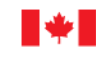

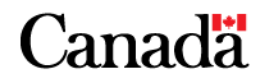

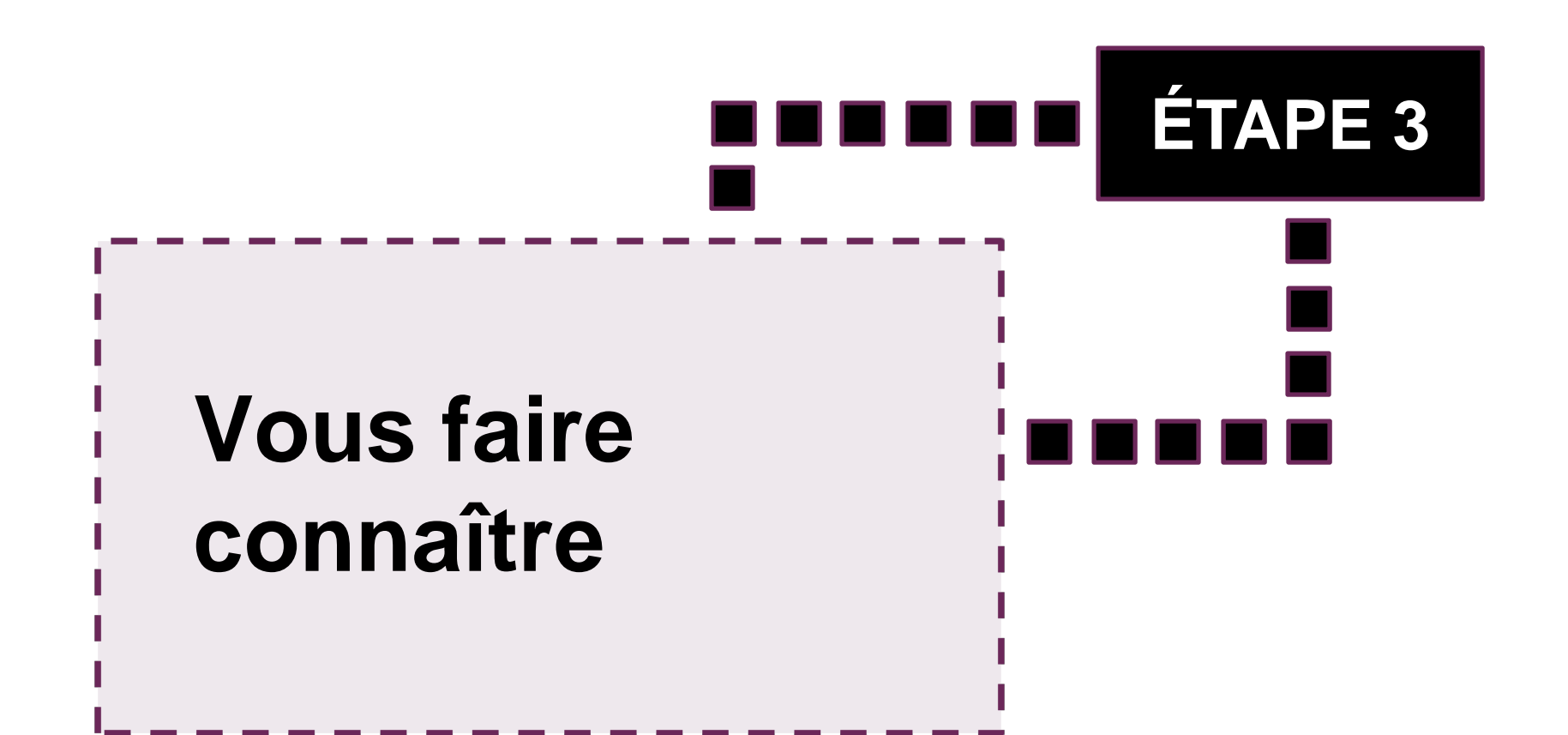

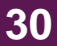

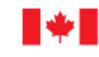

Travaux publics et Services gouvernementaux Canada

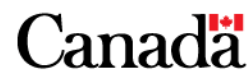

# **Étape 3 : Vous faire connaître**

- 3.1 Comment trouver des clients ?
- 3.2 Personnes-ressources au gouvernement
- 3.3 Avis d'adjudication de contrats précédents

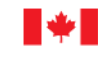

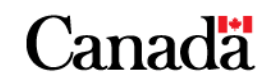

### **3.1 Comment trouver des clients ?**

- TPSGC est le principal acheteur pour le gouvernement du Canada mais d' autres ministères et organismes effectuent aussi des achats
- Pour réduire la quantité de clients potentiels à un nombre plus facilement gérable, utilisez les outils suivants pour mieux les cibler :
	- **Répertoire des gestionnaires du matériel des ministères** [https://achatsetventes.gc.ca/pour-les-entreprises/contacts-pour-les](https://achatsetventes.gc.ca/pour-les-entreprises/contacts-pour-les-fournisseurs/gestionnaires-du-materiel-des-ministeres-federaux)[fournisseurs/gestionnaires-du-materiel-des-ministeres-federaux](https://achatsetventes.gc.ca/pour-les-entreprises/contacts-pour-les-fournisseurs/gestionnaires-du-materiel-des-ministeres-federaux)
	- **Services d'annuaires gouvernementaux électroniques (SAGE)** [http://sage-geds.tpsgc-pwgsc.gc.ca/cgi](http://sage-geds.tpsgc-pwgsc.gc.ca/cgi-bin/direct500/fra/TF?FN=index.htm)[bin/direct500/fra/TF?FN=index.htm](http://sage-geds.tpsgc-pwgsc.gc.ca/cgi-bin/direct500/fra/TF?FN=index.htm)
	- **Répertoire des attributions des approvisionnements (RAA)** [http://pad.contractscanada.gc.ca/index](http://pad.contractscanada.gc.ca/index-eng.cfm?af=ZnVzZWFjdGlvbj1pbmZvLmludHJvJmlkPTI=&lang=fra)[eng.cfm?af=ZnVzZWFjdGlvbj1pbmZvLmludHJvJmlkPTI=&lang=fra](http://pad.contractscanada.gc.ca/index-eng.cfm?af=ZnVzZWFjdGlvbj1pbmZvLmludHJvJmlkPTI=&lang=fra)
- Ressources : [https://achatsetventes.gc.ca/pour-les](https://achatsetventes.gc.ca/pour-les-entreprises/contacts)[entreprises/contacts](https://achatsetventes.gc.ca/pour-les-entreprises/contacts)

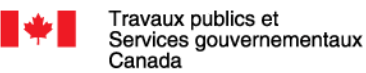

Public Works and **Government Services** Canada

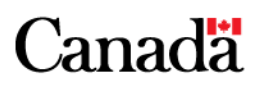

#### **3.1 Comment trouver des clients ?**

- $\bullet$  Pour promouvoir vos biens ou services, communiquez avec les personnes-ressources appropriées
- • Établissez un réseau de différentes façons : appels téléphoniques, courriels, rencontres, brochures, cartes d'affaires, bouche à oreille
- Gardez ces questions à l'esprit lors de la prise de contact :
	- Quel est le cycle des achats du gouvernement pour votre bien ou service?
	- De quelle façon le ministère achète-t-il votre bien ou service? Passe-t-il par TPSGC ou l'achète-t-il l lui-même?
	- Quelle méthode ou quel outil utilise-t-il pour acheter les biens ou services que vous offrez? Existe-t-il une OC ou un AMA? Sont-ils obligatoires? Quand relancera-t-on le processus de demande de soumissions?
	- – Est-ce que TPSGC effectue des achats pour le compte d'autres ministères ou organismes? Si oui, lesquels?

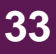

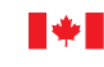

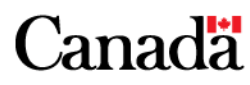

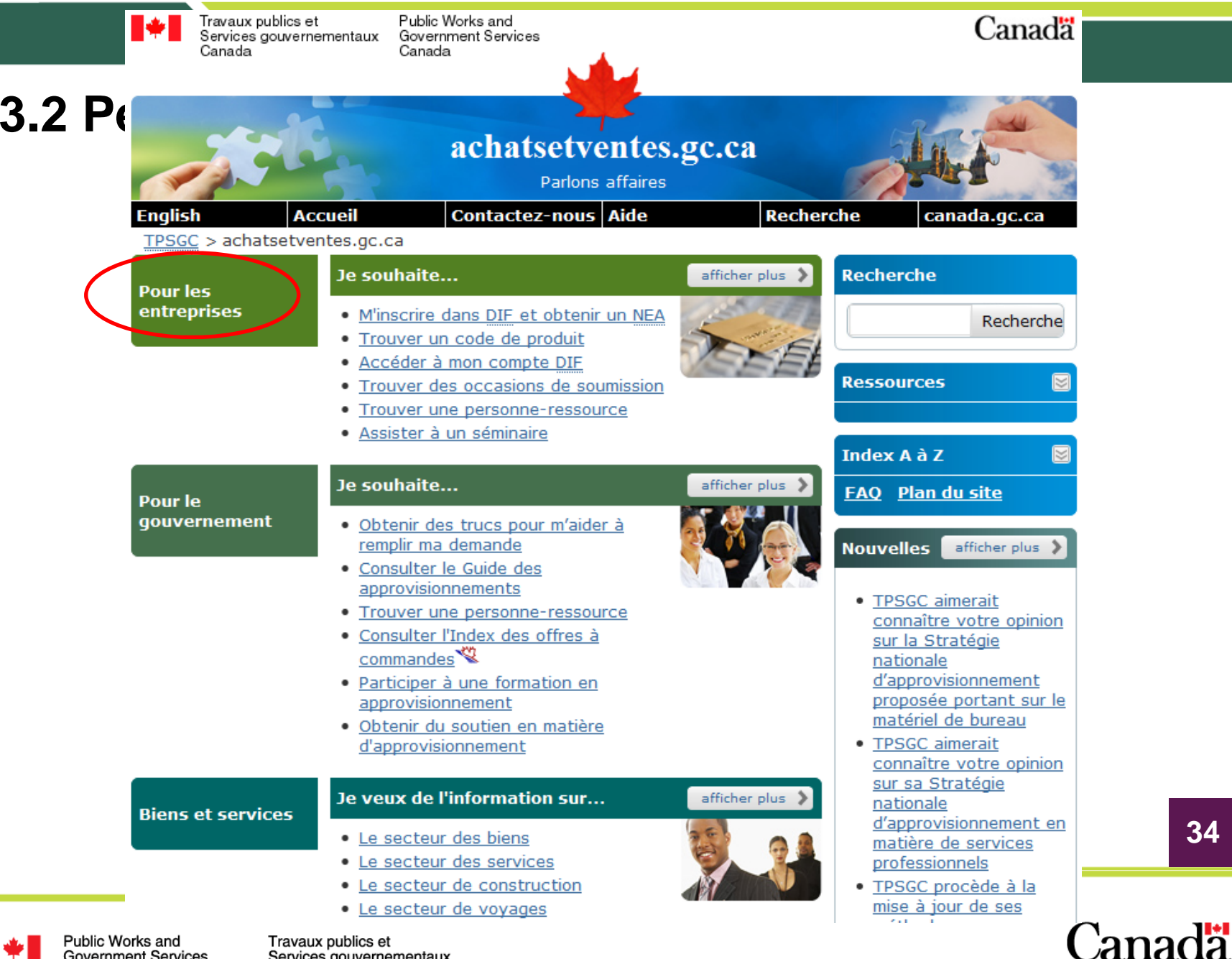

**Government Services** Canada

Services gouvernementaux Canada

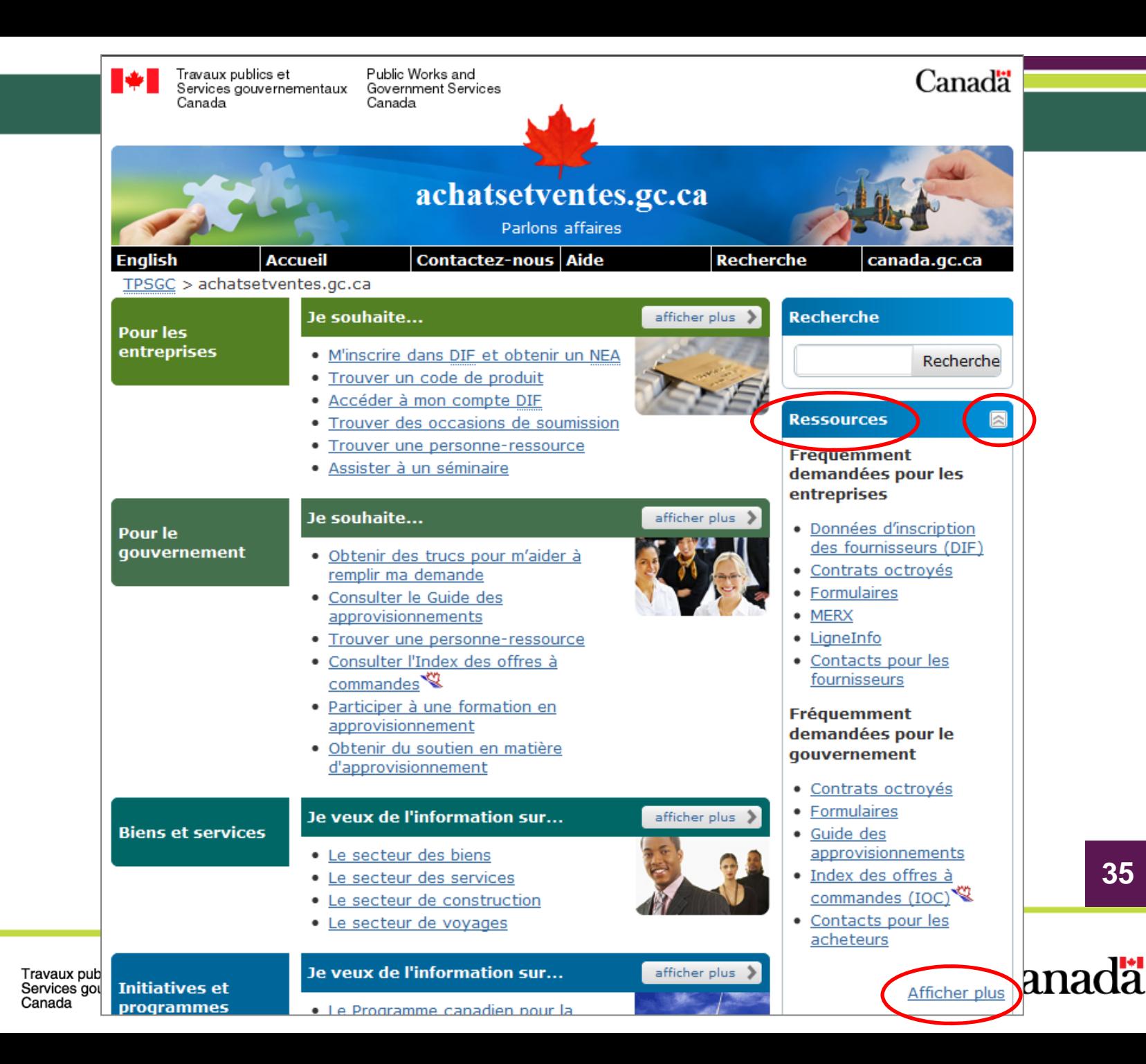

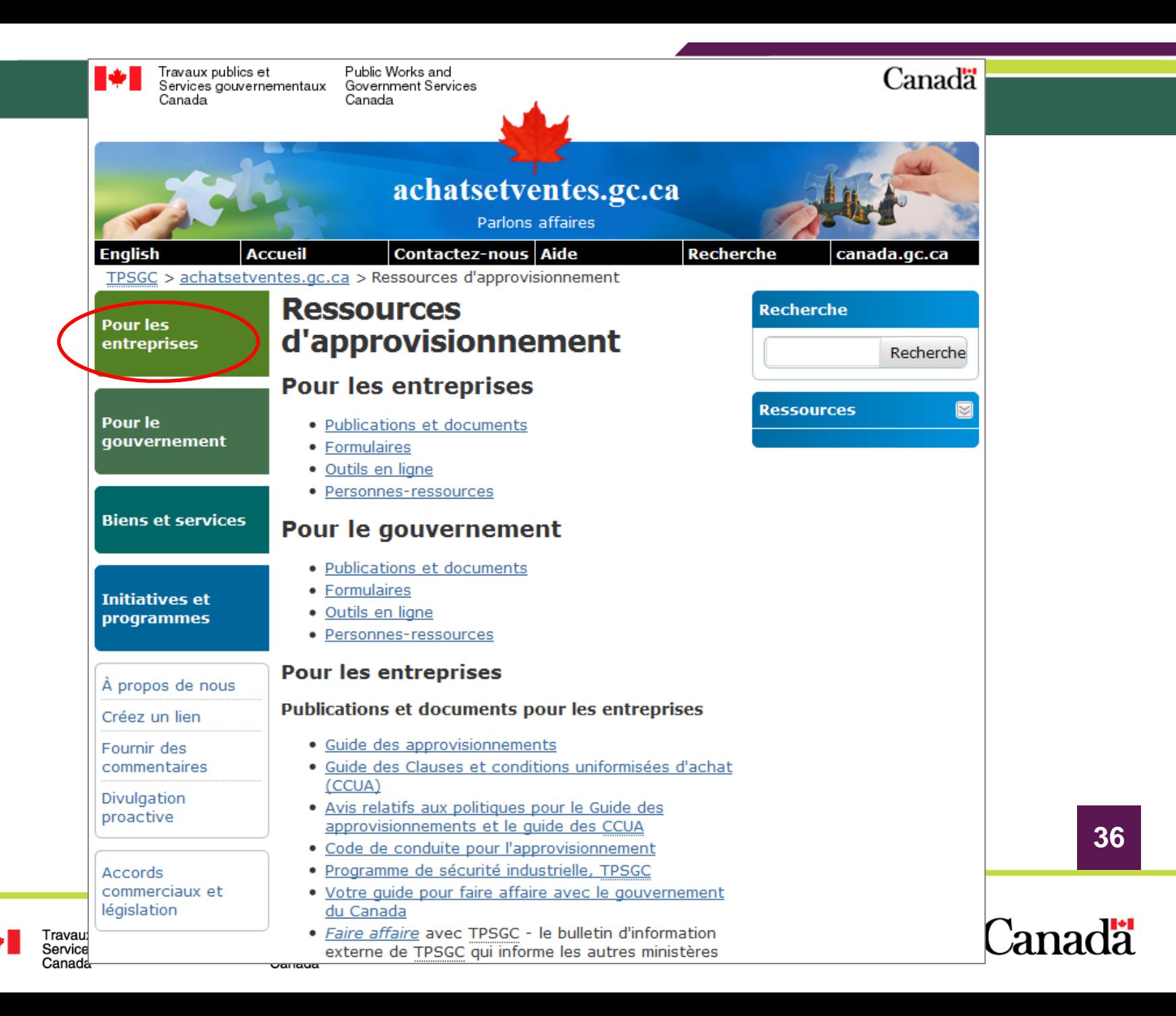

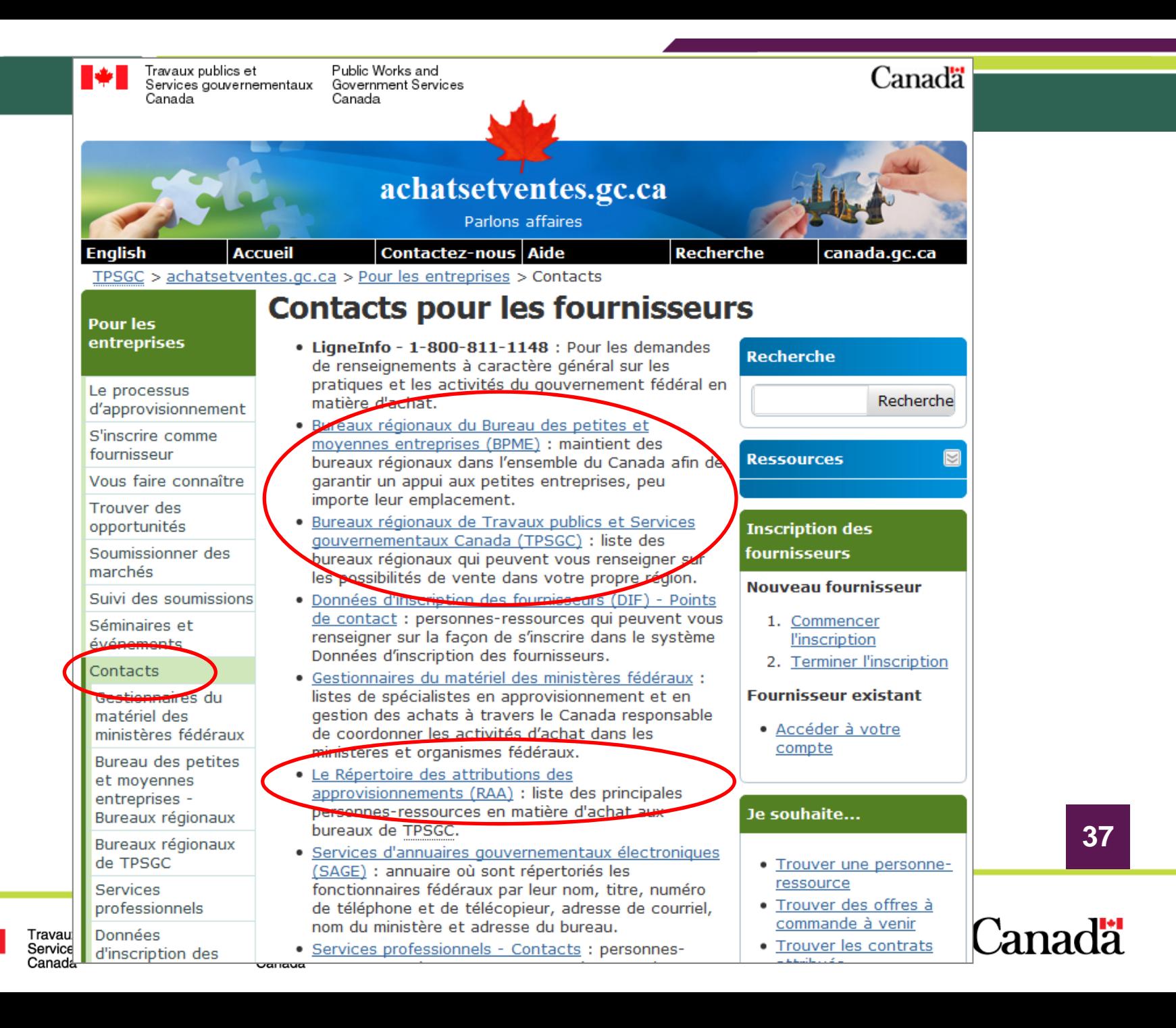

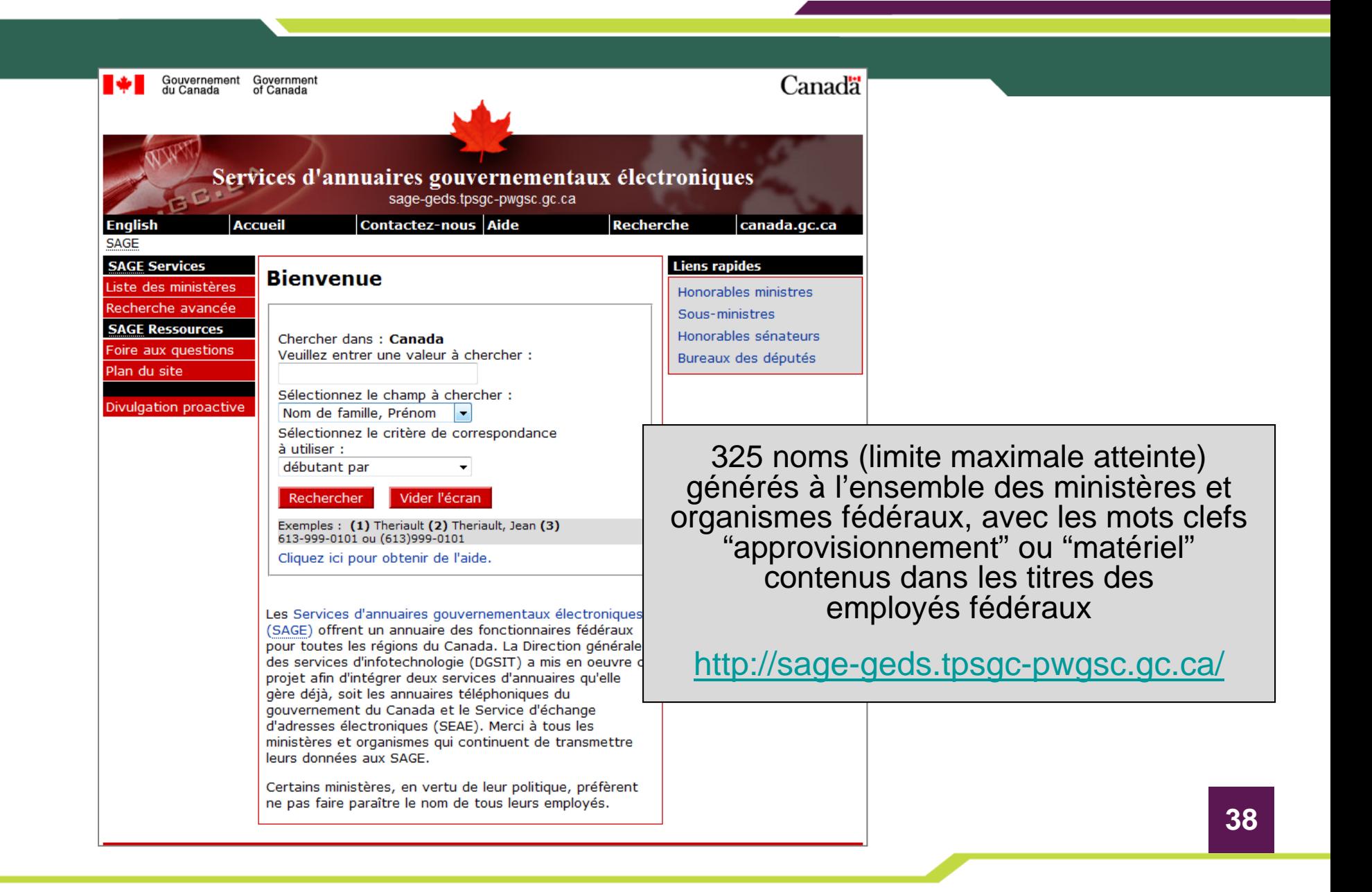

**Canada** 

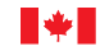

Travaux publics et Services gouvernementaux Canada

#### **3.3 Avis d'adjudication de contrats précédents**

- • Base de données historique des contrats octroyés par TPSGC au cours des trois dernières années ([http://csi.contractscanada.gc.ca/\)](http://csi.contractscanada.gc.ca/)
	- Recherche par numéro de bien, de client, de fournisseur ou de contrat
	- Trouvez quels sont les ministères ou agences qui font appel à TPSGC pour l'achat de biens ou services, valeur du contrat et nom du soumissionnaire retenu.
- • Base de données des adjudications dans MERXMC au cours des 9 dernières années ([http://www.merx.com/French/SUPPLIER\\_Menu.asp?WCE=Show&TAB=1&PO](http://www.merx.com/French/SUPPLIER_Menu.asp?WCE=Show&TAB=1&PORTAL=MERX&State=4&hcode=aP3iE6x8o3NPTOUej9yK7Q%3d%3d) [RTAL=MERX&State=4&hcode=aP3iE6x8o3NPTOUej9yK7Q%3d%3d](http://www.merx.com/French/SUPPLIER_Menu.asp?WCE=Show&TAB=1&PORTAL=MERX&State=4&hcode=aP3iE6x8o3NPTOUej9yK7Q%3d%3d))
	- Apprenez la valeur du contrat et le nom du soumissionnaire retenu, ainsi que ce à quoi il faut s'attendre selon les besoins antérieurs
- • Divulgation proactive, Secrétariat du Conseil du Trésor du Canada (SCT) (<http://www.tbs-sct.gc.ca/pd-dp/gr-rg/index-fra.asp>)
	- Tous les contrats octroyés de plus de 10 000 \$ par les ministères ou organismes fédéraux

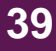

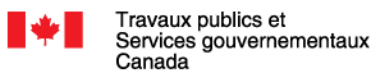

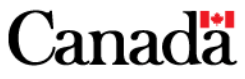

# **Chercher des occasions demarchésÉTAPE 4**

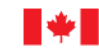

Travaux publics et Services gouvernementaux Canada

Public Works and **Government Services** Canada

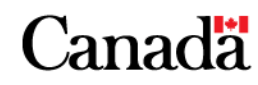

### **Étape 4 : Chercher des occasions de marchés**

- 4.1 Service électronique d'appels d'offres du gouvernement (SEAOG)
- 4.2 Seuils financiers pour affichage des occasions de marchés dans MERXMC
- 4.3 Inscription gratuite dans MERX<sup>MC</sup> en utilisant un NEA
- 4.4 Rechercher des occasions de marchés dans MERX<sup>MC</sup>
- 4.5 Exigences relatives à la sécurité

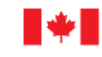

Public Works and **Government Services** Canada

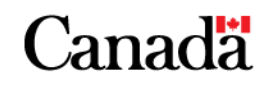

### **4.1 Service électronique d'appel d'offres**

- $\bullet$  Le SEAOG est le système électronique d'appels d'offres du gouvernement du Canada, hébergé par MERX<sup>MC</sup> et permettant aux fournisseurs de consulter les occasions de marchés ([http://www.merx.com/French/SUPPLIER\\_Menu.asp?WCE=Show&T](http://www.merx.com/French/SUPPLIER_Menu.asp?WCE=Show&TAB=1&PORTAL=MERX&State=4&hcode=aP3iE6x8o3NPTOUej9yK7Q%3d%3d) [AB=1&PORTAL=MERX&State=4&hcode=aP3iE6x8o3NPTOUej9yK7](http://www.merx.com/French/SUPPLIER_Menu.asp?WCE=Show&TAB=1&PORTAL=MERX&State=4&hcode=aP3iE6x8o3NPTOUej9yK7Q%3d%3d) [Q%3d%3d](http://www.merx.com/French/SUPPLIER_Menu.asp?WCE=Show&TAB=1&PORTAL=MERX&State=4&hcode=aP3iE6x8o3NPTOUej9yK7Q%3d%3d))
- Opportunités du gouvernement fédéral identifiées par un drapeau canadien  $(\blacksquare \blacklozenge)$
- **42**• Les approvisionnements d'une valeur **supérieure** aux seuils prévus aux accords commerciaux (Accord sur le commerce intérieur (ACI), Accord de Libre-Échange Nord-Américain (ALÉNA), Accord sur les marchés publics (AMP) de l'Organisation mondiale du commerce (OMC)) sont publiés dans MERXMC lorsqu'un ou plusieurs accords s'appliquent.

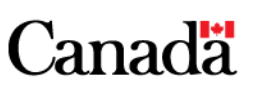

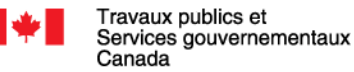

### **4.1 Service électronique d'appel d'offres**

- Les approvisionnements d'une valeur **inférieure** aux seuils de l'ACI, de l'ALENA ou de l'AMP-OMC n'ont pas à être publiés dans **MERXMC**
- Les acheteurs du gouvernement du Canada peuvent utiliser les bases de données ci-dessous pour inviter les fournisseurs à soumissionner les occasions de marchés dont la valeur est **inférieure** aux seuils des accords commerciaux :
	- Donnés d'inscription des fournisseurs (DIF)
	- Services Professionnels en ligne (SP en ligne)
	- SELECT

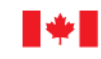

Public Works and **Government Services** Canada

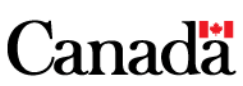

#### **4.2 Seuils financiers pour affichage dans MERXMC**

- • Le gouvernement du Canada est signataire de divers accords commerciaux, qui ont des répercussions sur ses activités d'achat.
- Les marchés dont la valeur est supérieure aux seuils de l'ACI, de l'ALENA ou de l'AMP-OMC sont publiés dans MERX<sup>MC</sup> lorsqu'un ou plusieurs accords s'appliquent.

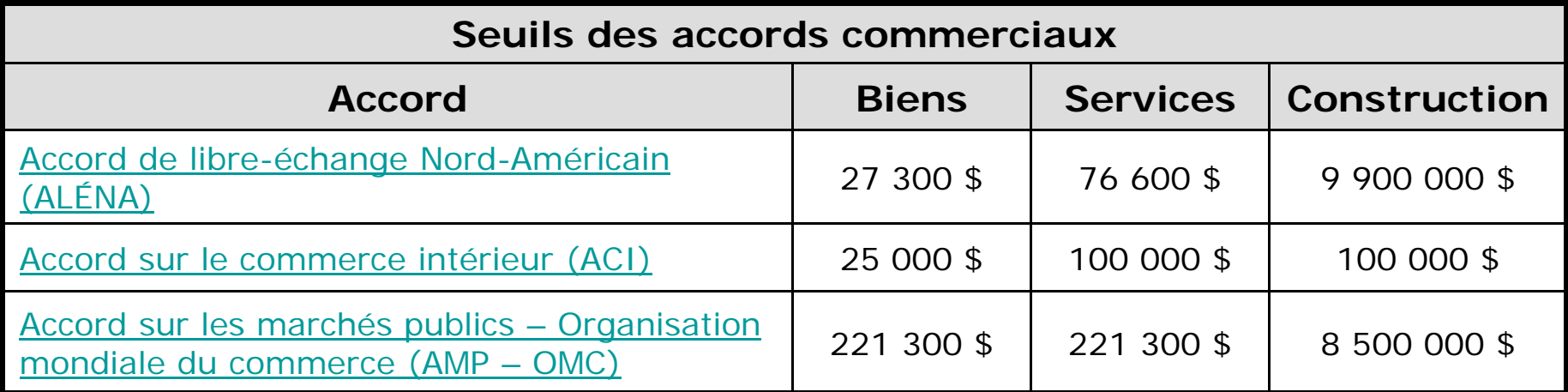

Les seuils sont révisés régulièrement et sont sujets à changement.

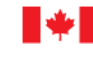

Travaux publics et Services gouvernementaux Canada

Public Works and **Government Services** Canada

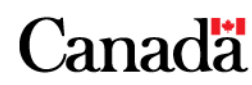

#### **4.3 Inscription gratuite dans MERXMC avec un NEA**

- L'inscription à MERX<sup>MC</sup> peut se faire en utilisant un numéro d'entreprise-approvisionnement (NEA) au lieu d'un numéro de carte de crédit
- $\bullet$  Les occasions de marchés du gouvernement fédéral sont accessibles gratuitement (en téléchargement)

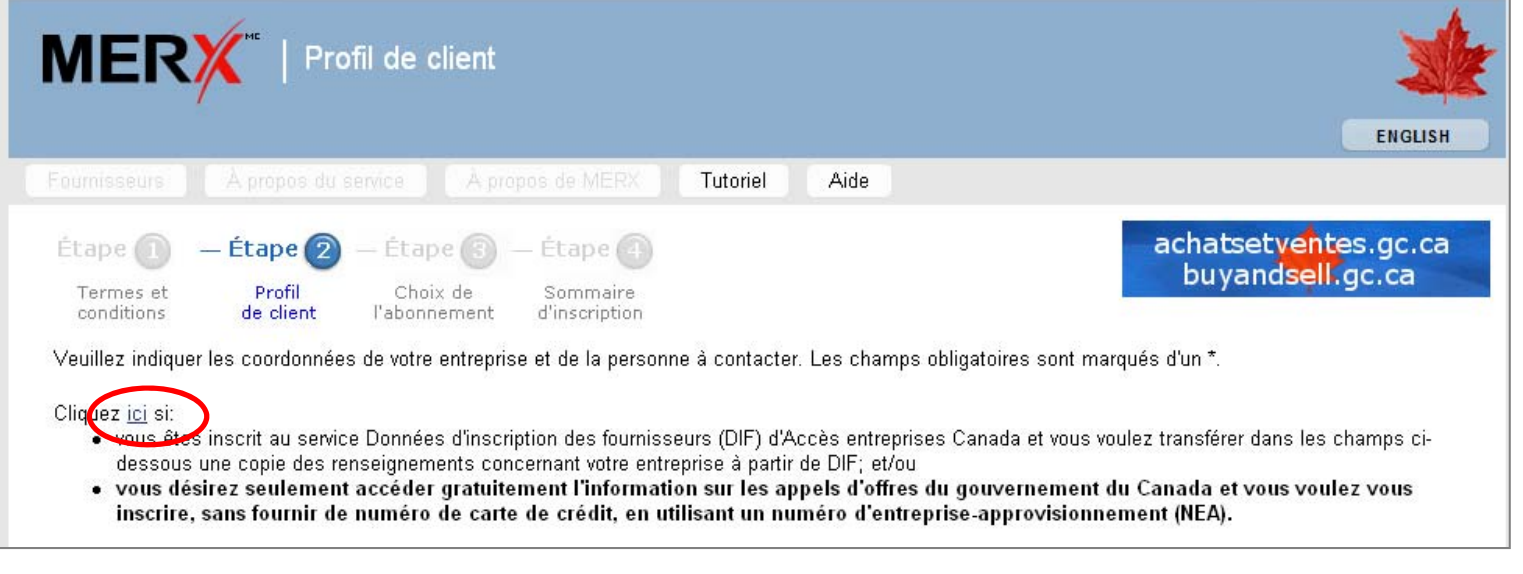

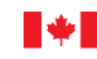

Travaux publics et Services gouvernementaux Canada

Public Works and **Government Services** Canada

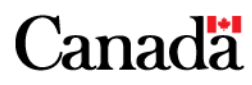

#### **4.4 Rechercher des occasions de marchés**

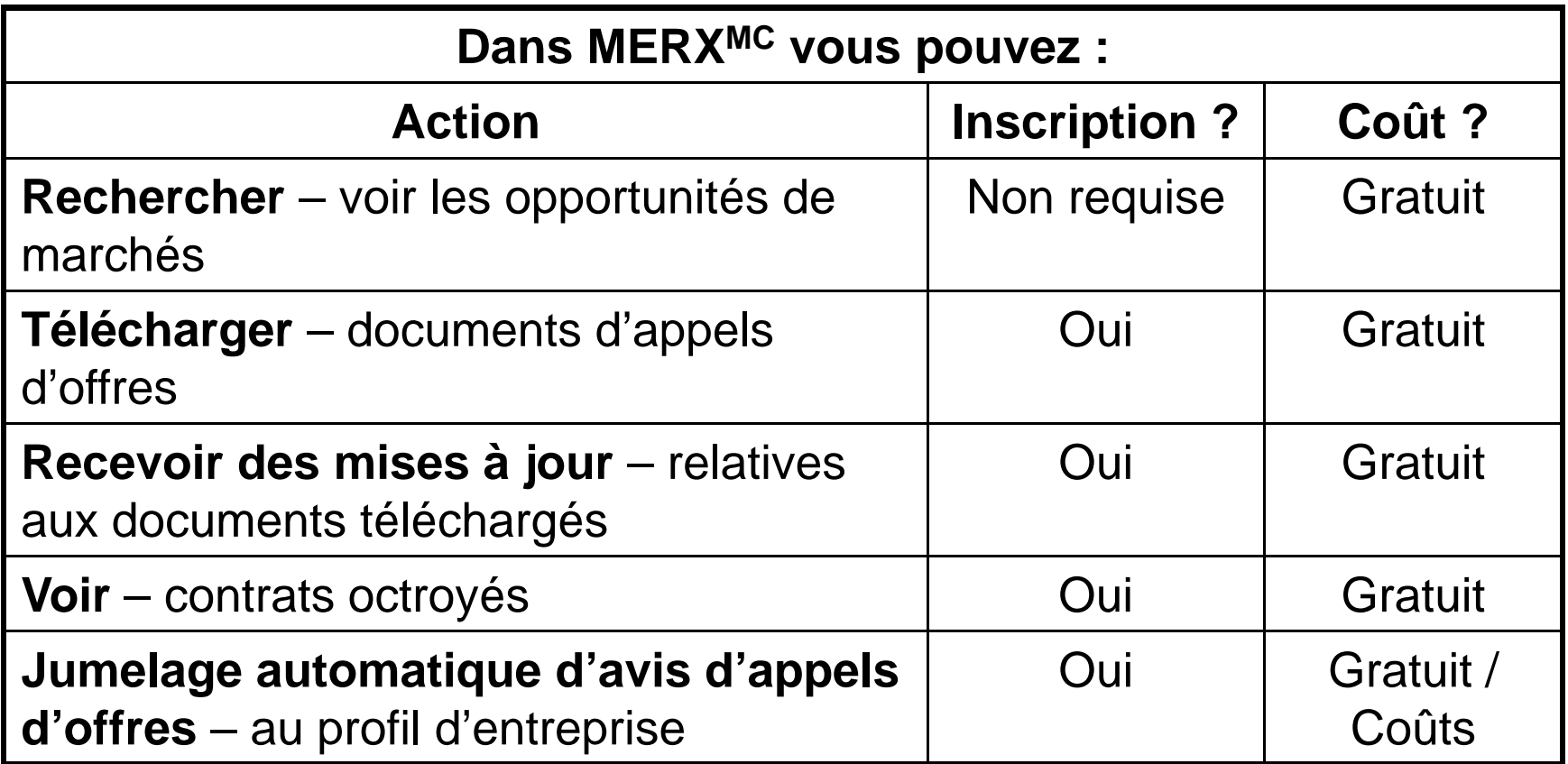

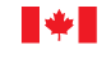

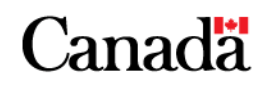

#### **4.4 Rechercher des occasions de marchés**

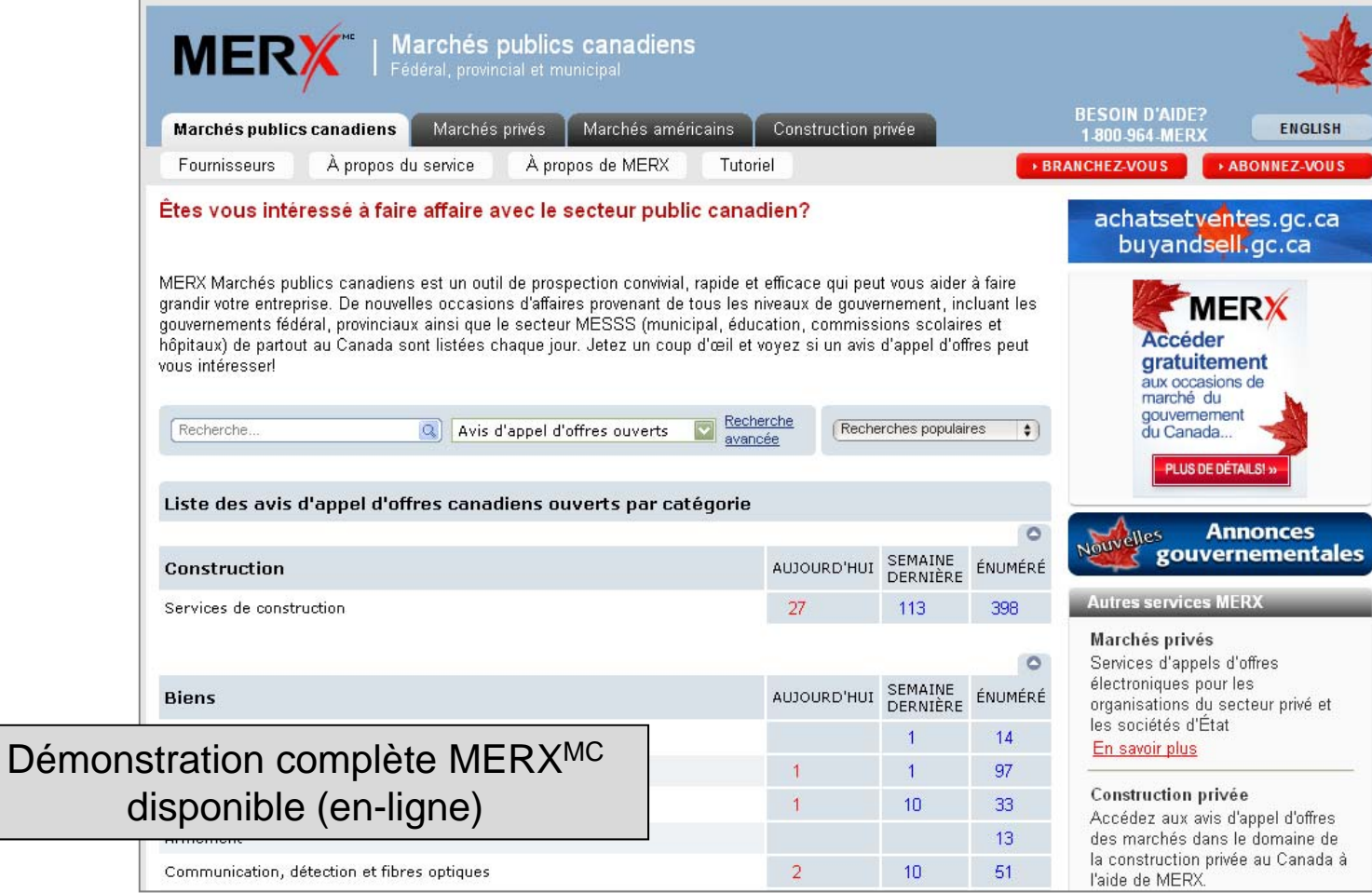

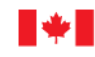

Public Works and **Government Services** Canada

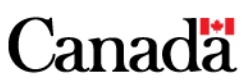

#### **4.4 Rechercher des occasions de marchés**

- Date et heure de clôture
- Région de livraison
- Prévisualiser ou commander des documents d'appels d'offres

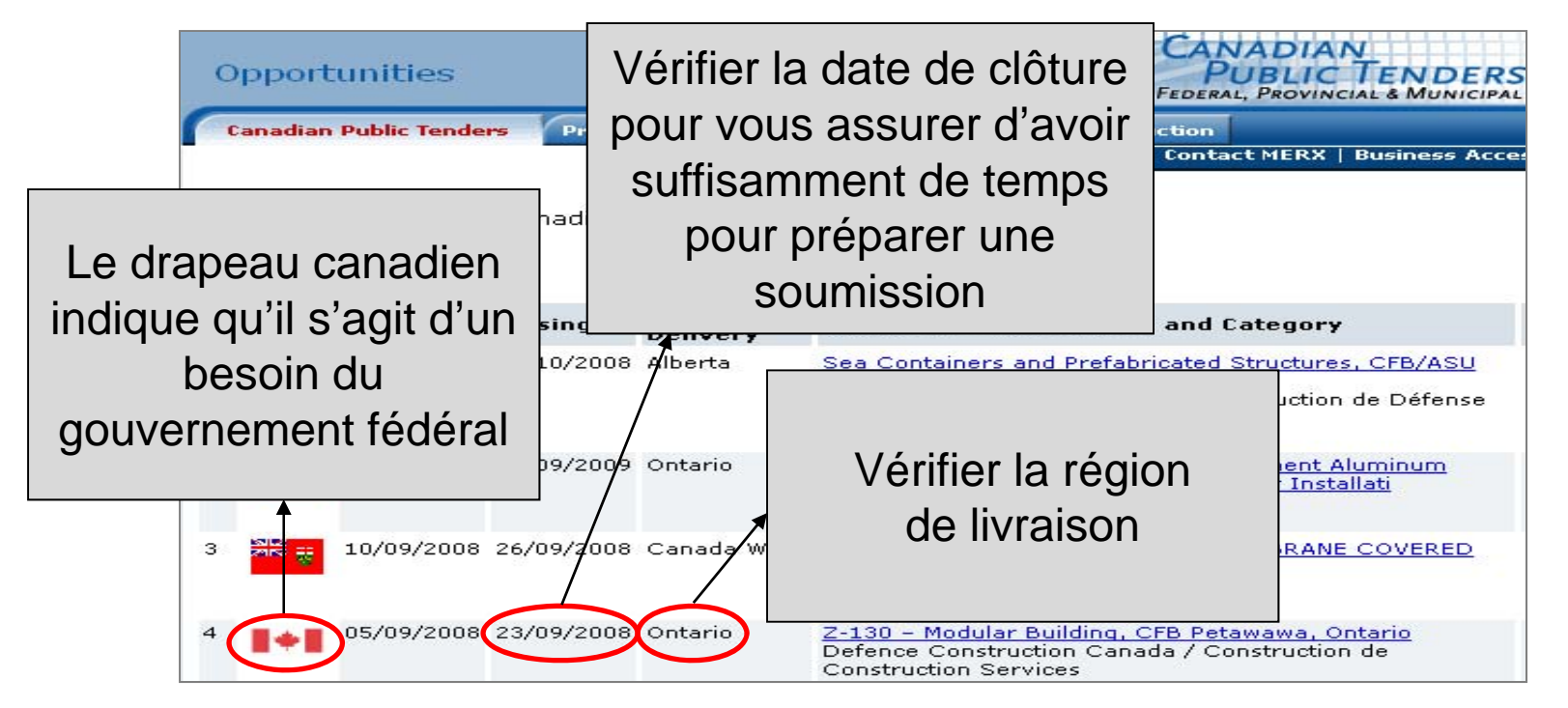

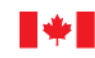

Travaux publics et Services gouvernementaux Canada

Public Works and **Government Services** Canada

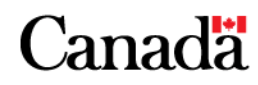

#### **4.5 Exigences relatives à la sécurité**

- Certaines demandes de soumissions et contrats exigent que les soumissionnaires/fournisseurs aient une cote de sécurité.
- Adresser toutes demandes relatives aux questions de sécurité à :

#### **Direction de la sécurité industrielle canadienne (DSIC)**

Programme de la sécurité industrielle Travaux publics et Services gouvernementaux Canada Salle de courrier centralePlace du Portage, Phase III, pièce 0B3 11, rue Laurier Gatineau (Québec) K1A 0S5 2745, rue Iris, 2e étage Ottawa (Ontario) K1A 0S5

Sans frais : 1 866-368-4646Région de la capitale nationale : 613-948-4176 Courriel : [ssi-iss@tpsgc-pwgsc.gc.ca](mailto:ssi-iss@tpsgc-pwgsc.gc.ca)

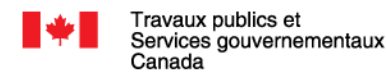

Public Works and **Government Services** Canada

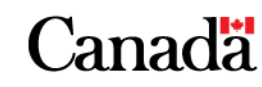

# **Soumissionner des marchés(Sommaire) ÉTAPE 5**

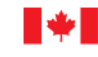

Travaux publics et Services gouvernementaux Canada

Public Works and **Government Services** Canada

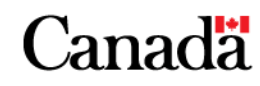

#### **Step 5: Soumissionner des marchés (sommaire)**

- 5.1 Structure d'un appel d'offres
- 5.2 Décision de soumissionner
- 5.3 Préparation de la soumission
- 5.4 Informations sur l'occasion de marchés
- 5.5 Meilleures pratiques pour soumissionner et conseils

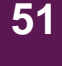

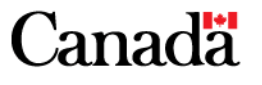

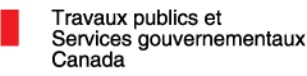

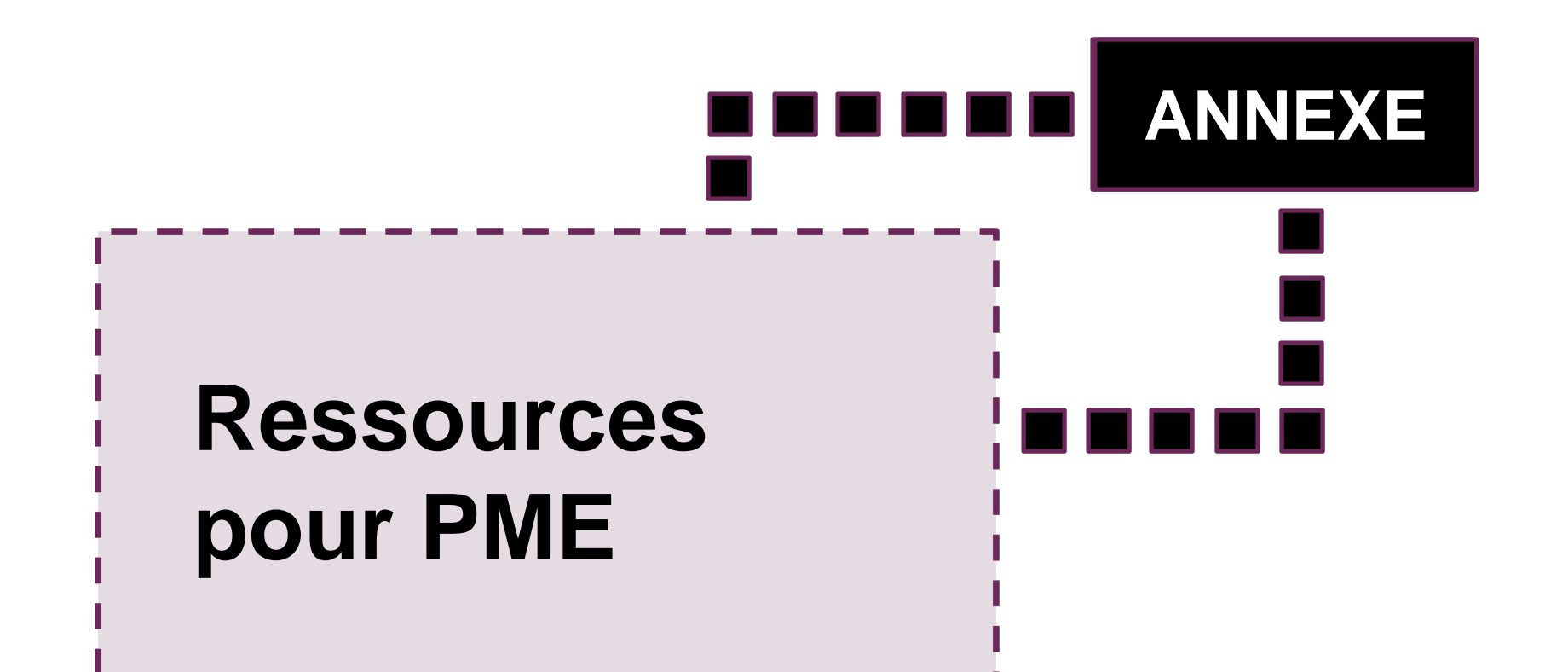

**52**

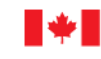

Travaux publics et Services gouvernementaux Canada

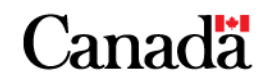

## **Ressources pour PME**

- • Achats et ventes[www.achatsetventes.gc.ca](http://www.achatsetventes.gc.ca/)
- • Bureau des petites et moyennes entreprises – Région du Québec <http://www.tpsgc-pwgsc.gc.ca/app-acq/pme-sme/index-fra.html>
- • Travaux publics et Services gouvernementaux Canada [www.tpsgc.gc.ca](http://www.tpsgc.gc.ca/)
- • Données d'inscription des fournisseurs (DIF) <https://srisupplier.contractscanada.gc.ca/>
- • Services professionnels en ligne (SP en ligne) <http://www.tpsgc-pwgsc.gc.ca/app-acq/sp-ps/index-fra.html>
- • Autres services professionnels <http://www.tpsgc-pwgsc.gc.ca/app-acq/sp-ps-fra.html>
- $\bullet$  Services de communication et d'imprimerie <http://www.tpsgc-pwgsc.gc.ca/app-acq/communications-fra.html>

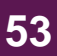

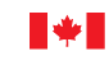

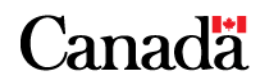

# **Ressources pour PME (suite)**

- • SELECT – Module d'inscription des entreprises et de m.-à-j. des dossiers [https://select.pwgsc-tpsgc.gc.ca](https://select.pwgsc-tpsgc.gc.ca/)
- •**MERXMC** [www.merx.com](http://www.merx.com/)
- • Répertoire des attributions des approvisionnements (RAA) <http://pad.contractscanada.gc.ca/>
- • Gestionnaires du matériel des ministères fédéraux[https://achatsetventes.gc.ca/pour-les-entreprises/contacts/gestionnaires-du-materiel](https://achatsetventes.gc.ca/pour-les-entreprises/contacts/gestionnaires-du-materiel-des-ministeres-federaux)[des-ministeres-federaux](https://achatsetventes.gc.ca/pour-les-entreprises/contacts/gestionnaires-du-materiel-des-ministeres-federaux)
- $\bullet$  Services d'annuaires gouvernementaux électroniques (SAGE) <http://sage-geds.tpsgc-pwgsc.gc.ca/>
- $\bullet$  Contrats octroyés <http://csi.contractscanada.gc.ca/>
- $\bullet$  Liste des codes de produits dans la base de données « Données d'inscription des fournisseurs » (DIF) [https://achatsetventes.gc.ca/pour-les-entreprises/s-inscrire-comme](https://achatsetventes.gc.ca/pour-les-entreprises/s-inscrire-comme-fournisseur/trouver-un-code-de-produit)[fournisseur/trouver-un-code-de-produit](https://achatsetventes.gc.ca/pour-les-entreprises/s-inscrire-comme-fournisseur/trouver-un-code-de-produit)

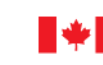

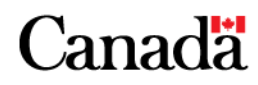

# **Ressources pour PME (suite)**

- • Stratégie d'approvisionnement auprès des entreprises autochtones (SAEA) <http://www.ainc-inac.gc.ca/ecd/ab/psa/index-fra.asp>
- • Répertoire des entreprises autochtones <http://www.ic.gc.ca/app/ccc/sld/cmpny.do?tag=248&profileId=381&lang=fra>
- • Réseau des entreprises canadiennes <http://www.ic.gc.ca/eic/site/ccc-rec.nsf/fra/accueil>
- • Divulgation proactive – Secrétariat du Conseil du Trésor <http://www.tbs-sct.gc.ca/pd-dp/gr-rg/index-fra.asp>
- • Programme de sécurité industrielle <http://ssi-iss.tpsgc-pwgsc.gc.ca/>
- • Guide des clauses et conditions uniformisées d'achat (CCUA) <http://ccua-sacc.tpsgc-pwgsc.gc.ca/pub/acho-fra.jsp>
- $\bullet$  Guide des approvisionnements de TPSGC <http://www.tpsgc-pwgsc.gc.ca/app-acq/ga-sm/index-fra.html>

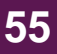

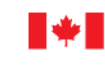

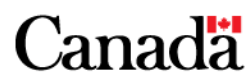

# **Ressources pour PMEs (suite)**

- • Bureau de l'Ombudsman de l'approvisionnement <http://opo-boa.gc.ca/>
- • Tribunal canadien du commerce extérieur [www.citt-tcce.gc.ca](http://www.citt-tcce.gc.ca/)
- • Commissariat à la protection de la vie privée du Canada <http://www.priv.gc.ca/>

#### **Autres sites**:

- • Canada Business[http://canadabusiness.ca](http://canadabusiness.ca/)
- • Service Canada – For Employers [www.servicecanada.gc.ca/employers](http://www.servicecanada.gc.ca/employers)
- • Canada Revenue Agency – Topics for Businesses [www.cra-arc.gc.ca/tx/bsnss/](http://www.cra-arc.gc.ca/tx/bsnss/)
- • MARCAN[www.marcan.net](http://www.marcan.net/)
- • Government Services Administration (USA) [www.gsa.gov](http://www.gsa.gov/)

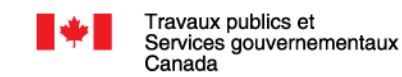

Public Works and **Government Services** Canada

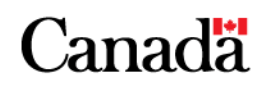

#### **Personne-ressource**

#### **Michèle Marcoux**

Chef, Spécialiste de l'approvisionnement Bureau des petites et moyennes entreprises (BPME), Région du Québec Travaux publics et Services gouvernementaux Canada Place Bonaventure, Portail Sud ‐Est 800, rue de la Gauchetière Ouest, Bureau 7300 Montréal (Québec) H5A 1L6

Tél. : 514‐496‐3487Télec. : 514‐496‐5891

Courriel : [michele.marcoux@tpsgc](mailto:michele.marcoux@tpsgc-pwgsc.gc.ca) ‐pwgsc.gc.ca

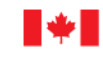

Public Works and **Government Services** Canada

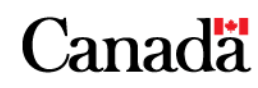